# 61A Lecture 26

Monday, October 29

Sometimes, computers don't do exactly what we expect

Sometimes, computers don't do exactly what we expect

• A function receives unexpected argument types

Sometimes, computers don't do exactly what we expect

- A function receives unexpected argument types
- Some resource (such as a file) is not available

Sometimes, computers don't do exactly what we expect

- A function receives unexpected argument types
- Some resource (such as a file) is not available
- A network connection is lost

Sometimes, computers don't do exactly what we expect

- A function receives unexpected argument types
- Some resource (such as a file) is not available
- A network connection is lost

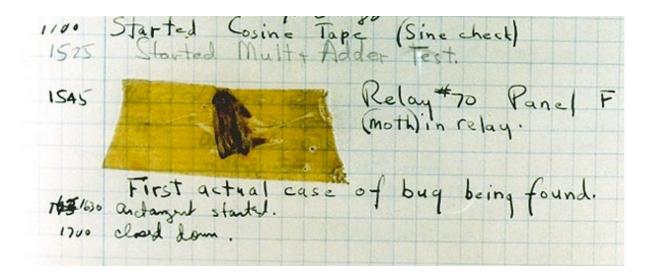

Grace Hopper's Notebook, 1947, Moth found in a Mark II Computer

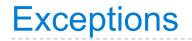

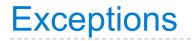

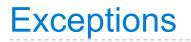

Python *raises* an exception whenever an error occurs

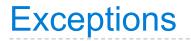

Python *raises* an exception whenever an error occurs

Exceptions can be *handled* by the program, preventing a crash

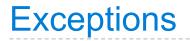

Python *raises* an exception whenever an error occurs

Exceptions can be *handled* by the program, preventing a crash

Unhandled exceptions will cause Python to halt execution

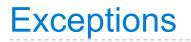

Python *raises* an exception whenever an error occurs

Exceptions can be *handled* by the program, preventing a crash

Unhandled exceptions will cause Python to halt execution

Mastering exceptions:

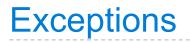

Python *raises* an exception whenever an error occurs

Exceptions can be *handled* by the program, preventing a crash

Unhandled exceptions will cause Python to halt execution

#### Mastering exceptions:

Exceptions are objects! They have classes with constructors.

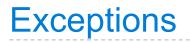

Python *raises* an exception whenever an error occurs

Exceptions can be *handled* by the program, preventing a crash

Unhandled exceptions will cause Python to halt execution

#### Mastering exceptions:

Exceptions are objects! They have classes with constructors.

They enable *non-local* continuations of control:

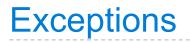

Python *raises* an exception whenever an error occurs

Exceptions can be *handled* by the program, preventing a crash

Unhandled exceptions will cause Python to halt execution

#### Mastering exceptions:

Exceptions are objects! They have classes with constructors.

They enable *non-local* continuations of control:

If f calls g and g calls h, exceptions can shift control from
h to f without waiting for g to return.

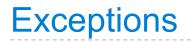

Python *raises* an exception whenever an error occurs

Exceptions can be *handled* by the program, preventing a crash

Unhandled exceptions will cause Python to halt execution

#### Mastering exceptions:

Exceptions are objects! They have classes with constructors.

They enable *non-local* continuations of control:

If f calls g and g calls h, exceptions can shift control from
h to f without waiting for g to return.

However, exception handling tends to be slow.

assert <expression>, <string>

assert <expression>, <string>

Assertions are designed to be used liberally and then disabled in "production" systems. "O" stands for optimized.

assert <expression>, <string>

Assertions are designed to be used liberally and then disabled in "production" systems. "O" stands for optimized.

python3 -0

assert <expression>, <string>

Assertions are designed to be used liberally and then disabled in "production" systems. "O" stands for optimized.

python3 -0

Whether assertions are enabled is governed by a bool \_\_debug\_\_

assert <expression>, <string>

Assertions are designed to be used liberally and then disabled in "production" systems. "O" stands for optimized.

python3 -0

Whether assertions are enabled is governed by a bool \_\_debug\_\_

Demo

# **Raise Statements**

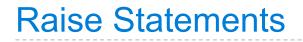

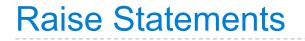

raise <expression>

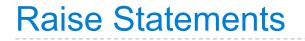

raise <expression>

<expression> must evaluate to an exception instance or class.

raise <expression>

<expression> must evaluate to an exception instance or class.

Exceptions are constructed like any other object; they are just instances of classes that inherit from BaseException.

raise <expression>

<expression> must evaluate to an exception instance or class.

Exceptions are constructed like any other object; they are just instances of classes that inherit from BaseException.

TypeError -- A function was passed the wrong number/type of argument

raise <expression>

<expression> must evaluate to an exception instance or class.

Exceptions are constructed like any other object; they are just instances of classes that inherit from BaseException.

**TypeError** -- A function was passed the wrong number/type of argument

NameError -- A name wasn't found

raise <expression>

<expression> must evaluate to an exception instance or class.

Exceptions are constructed like any other object; they are just instances of classes that inherit from BaseException.

**TypeError** -- A function was passed the wrong number/type of argument

NameError -- A name wasn't found

KeyError -- A key wasn't found in a dictionary

raise <expression>

<expression> must evaluate to an exception instance or class.

Exceptions are constructed like any other object; they are just instances of classes that inherit from BaseException.

TypeError -- A function was passed the wrong number/type of argument

NameError -- A name wasn't found

KeyError -- A key wasn't found in a dictionary

RuntimeError -- Catch-all for troubles during interpretation

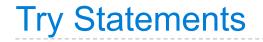

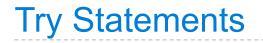

Try statements handle exceptions

### **Try Statements**

Try statements handle exceptions

```
try:
     <try suite>
    except <exception class> as <name>:
        <except suite>
....
```

```
Try Statements
```

Try statements handle exceptions

```
try:
    <try suite>
except <exception class> as <name>:
        <except suite>
....
```

Execution rule:

```
Try Statements
```

```
try:
    <try suite>
except <exception class> as <name>:
        <except suite>
....
```

Execution rule:

```
The <try suite> is executed first;
```

```
Try Statements
```

```
try:
    <try suite>
except <exception class> as <name>:
        <except suite>
....
```

Execution rule:

The <try suite> is executed first;

If, during the course of executing the <try suite>, an exception is raised that is not handled otherwise, and

```
Try Statements
```

```
try:
    <try suite>
except <exception class> as <name>:
        <except suite>
....
```

Execution rule:

The <try suite> is executed first;

If, during the course of executing the <try suite>, an exception is raised that is not handled otherwise, and

If the class of the exception inherits from <exception class>, then

```
Try Statements
```

```
try:
    <try suite>
except <exception class> as <name>:
        <except suite>
....
```

Execution rule:

The <try suite> is executed first;

If, during the course of executing the <try suite>, an exception is raised that is not handled otherwise, and

If the class of the exception inherits from <exception class>, then

The <except suite> is executed, with <name> bound to the exception

Exception handling can prevent a program from terminating

>>> try:

Exception handling can prevent a program from terminating

>>> try: x = 1/0

Exception handling can prevent a program from terminating

handling a <class 'ZeroDivisionError'>

```
>>> try:
    x = 1/0
except ZeroDivisionError as e:
    print('handling a', type(e))
    x = 0
handling a <class 'ZeroDivisionError'>
```

>>> x

```
>>> try:
    x = 1/0
except ZeroDivisionError as e:
    print('handling a', type(e))
    x = 0
handling a <class 'ZeroDivisionError'>
>>> x
0
```

```
>>> try:
    x = 1/0
    except ZeroDivisionError as e:
        print('handling a', type(e))
        x = 0
handling a <class 'ZeroDivisionError'>
    >>> x
0
```

Multiple try statements: Control jumps to the except suite of the most recent try statement that handles that type of exception.

```
>>> try:
    x = 1/0
    except ZeroDivisionError as e:
        print('handling a', type(e))
        x = 0
handling a <class 'ZeroDivisionError'>
>>> x
0
```

Multiple try statements: Control jumps to the except suite of the most recent try statement that handles that type of exception.

```
Demo
```

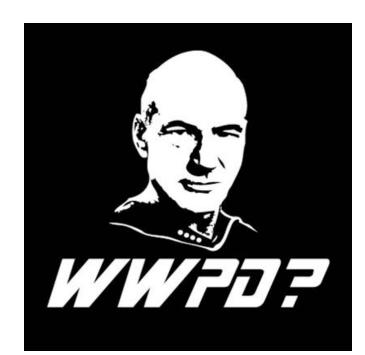

```
def invert(x):
    result = 1/x # Raises a ZeroDivisionError if x is 0
    print('Never printed if x is 0')
    return result

def invert_safe(x):
    try:
    return invert(x)
```

```
except ZeroDivisionError as e:
    return str(e)
```

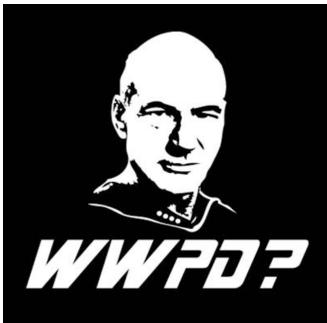

How will the Python interpreter respond?

```
def invert(x):
    result = 1/x # Raises a ZeroDivisionError if x is 0
    print('Never printed if x is 0')
    return result

def invert_safe(x):
    try:
        return invert(x)
    except ZeroDivisionError as e:
```

return str(e)

>>> invert\_safe(1/0)

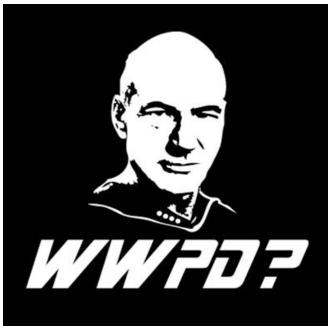

```
def invert(x):
    result = 1/x # Raises a ZeroDivisionError if x is 0
    print('Never printed if x is 0')
    return result
def invert safe(x):
    try:
        return invert(x)
    except ZeroDivisionError as e:
        return str(e)
>>> invert_safe(1/0)
>>> try:
         invert_safe(0)
    except ZeroDivisionError as e:
         print('Handled!')
```

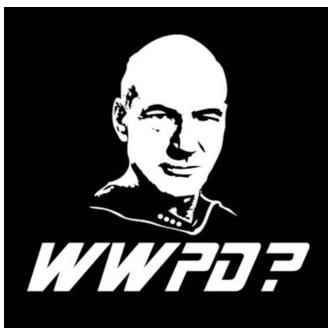

```
def invert(x):
    result = 1/x # Raises a ZeroDivisionError if x is 0
    print('Never printed if x is 0')
    return result
def invert safe(x):
    try:
        return invert(x)
    except ZeroDivisionError as e:
        return str(e)
>>> invert_safe(1/0)
>>> try:
         invert_safe(0)
    except ZeroDivisionError as e:
         print('Handled!')
>>> inverrrt_safe(1/0)
```

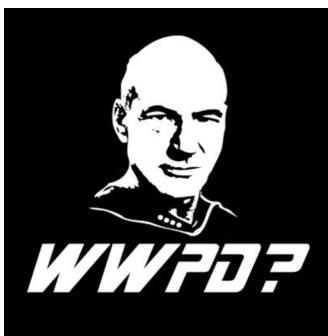

A Scheme list is written as elements in parentheses:

A Scheme list is written as elements in parentheses:

(<element\_0> <element\_1> ... <element\_n>)

A Scheme list is written as elements in parentheses:

A Scheme list is written as elements in parentheses:

A Scheme list is written as elements in parentheses:

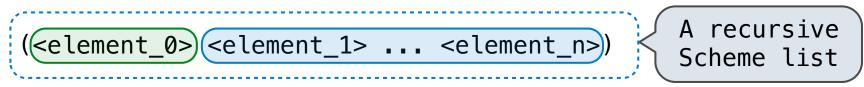

A Scheme list is written as elements in parentheses:

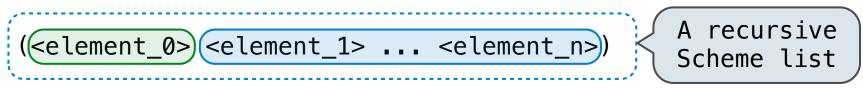

Each <element> can be a combination or primitive.

A Scheme list is written as elements in parentheses:

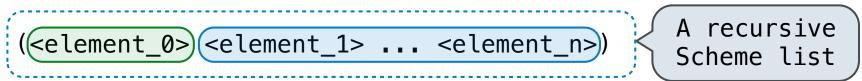

Each <element> can be a combination or primitive.

(+ (\* 3 (+ (\* 2 4) (+ 3 5))) (+ (- 10 7) 6))

A Scheme list is written as elements in parentheses:

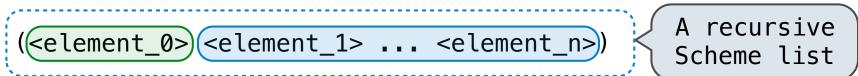

Each <element> can be a combination or primitive.

```
(+ (* 3 (+ (* 2 4) (+ 3 5))) (+ (- 10 7) 6))
```

The task of *parsing* a language involves coercing a string representation of an expression to the expression itself.

A Scheme list is written as elements in parentheses:

(<element\_0> <element\_1> ... <element\_n>) A recursive
 Scheme list

Each <element> can be a combination or primitive.

(+ (\* 3 (+ (\* 2 4) (+ 3 5))) (+ (- 10 7) 6))

The task of *parsing* a language involves coercing a string representation of an expression to the expression itself.

Parsers must validate that expressions are well-formed.

A Scheme list is written as elements in parentheses:

(<element\_0> <element\_1> ... <element\_n>) A recursive
 Scheme list

Each <element> can be a combination or primitive.

(+ (\* 3 (+ (\* 2 4) (+ 3 5))) (+ (- 10 7) 6))

The task of *parsing* a language involves coercing a string representation of an expression to the expression itself.

Parsers must validate that expressions are well-formed.

Demo (<u>http://inst.eecs.berkeley.edu/~cs61a/fa12/projects/scalc/scheme\_reader.py.html</u>)

# Parsing

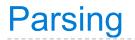

A Parser takes a sequence of lines and returns an expression.

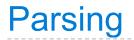

A Parser takes a sequence of lines and returns an expression.

Lines

Expression

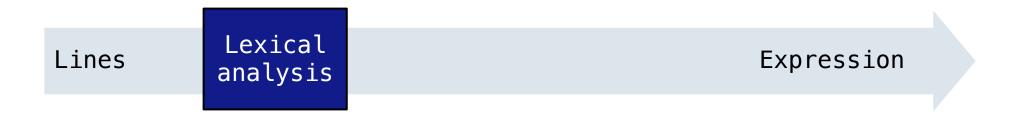

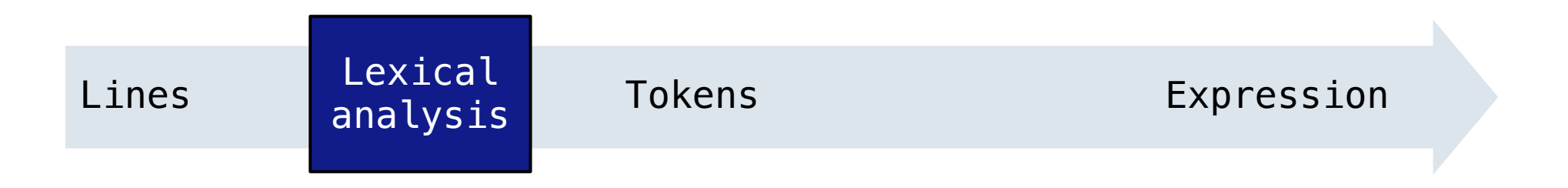

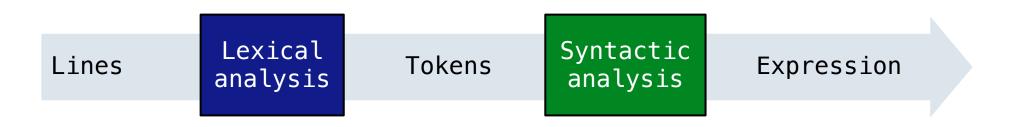

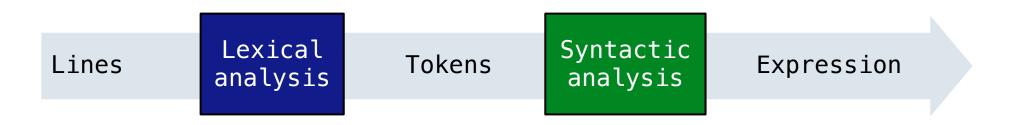

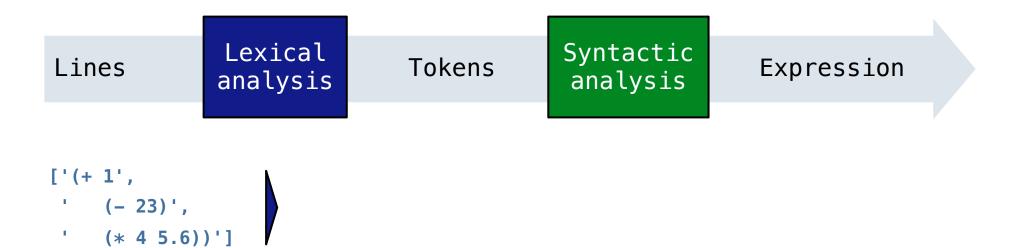

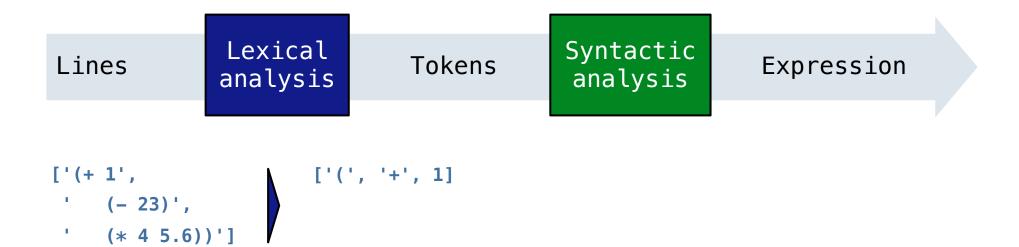

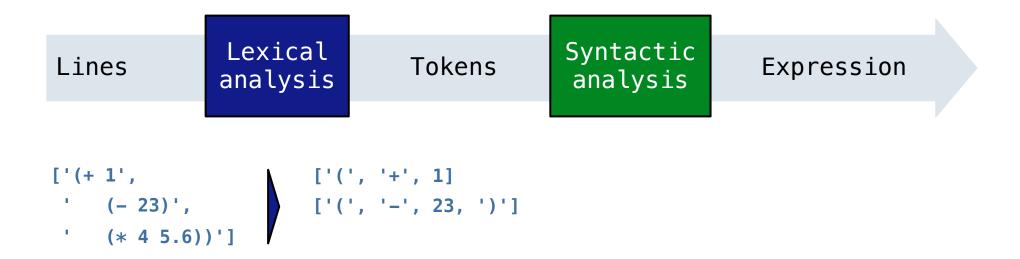

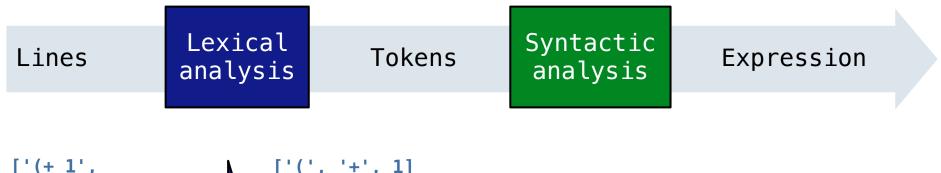

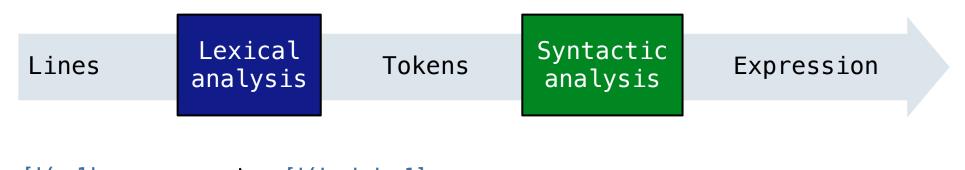

$$['(+1', +1', 1] \\ ['(-(23))', ['(', +1', 1]] \\ ['((', +1', 1])] \\ ['((', +1', 1])] \\ ['$$

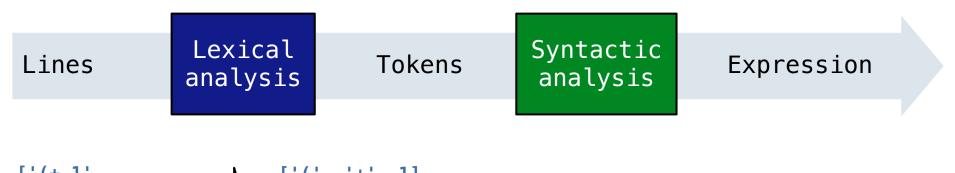

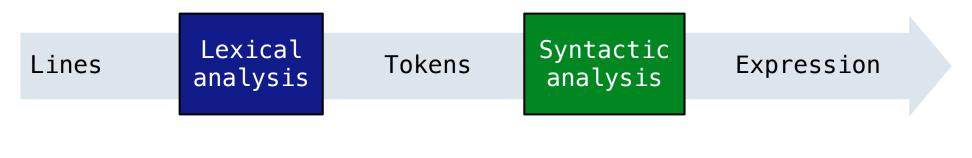

$$\begin{bmatrix} '(+1', \\ (-(23))', \\ (*4(5.6))' \end{bmatrix} \begin{bmatrix} '(', '+', 1] \\ ['(', '-', 23, ')'] \\ ['(', '*', 4, 5.6, ')', ')' \end{bmatrix}$$

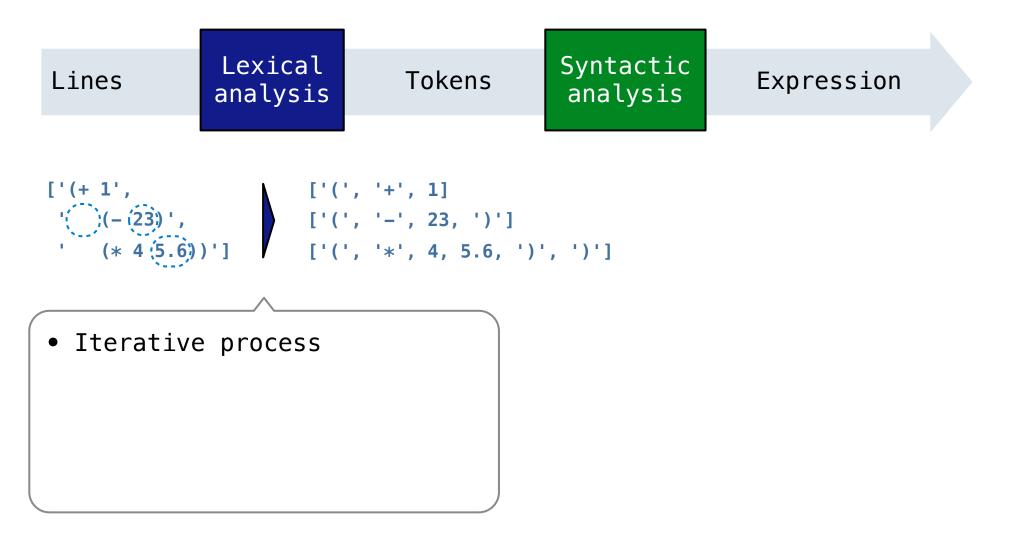

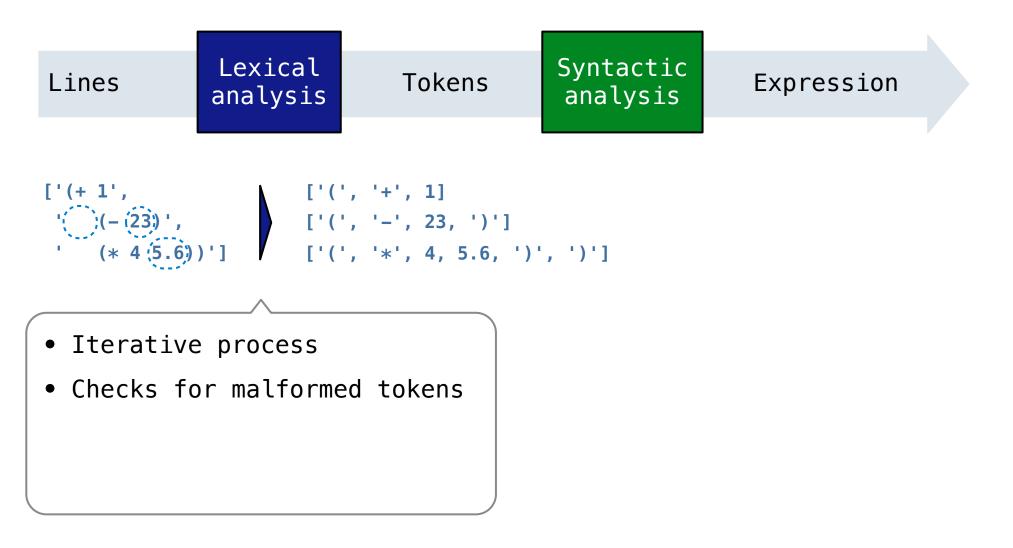

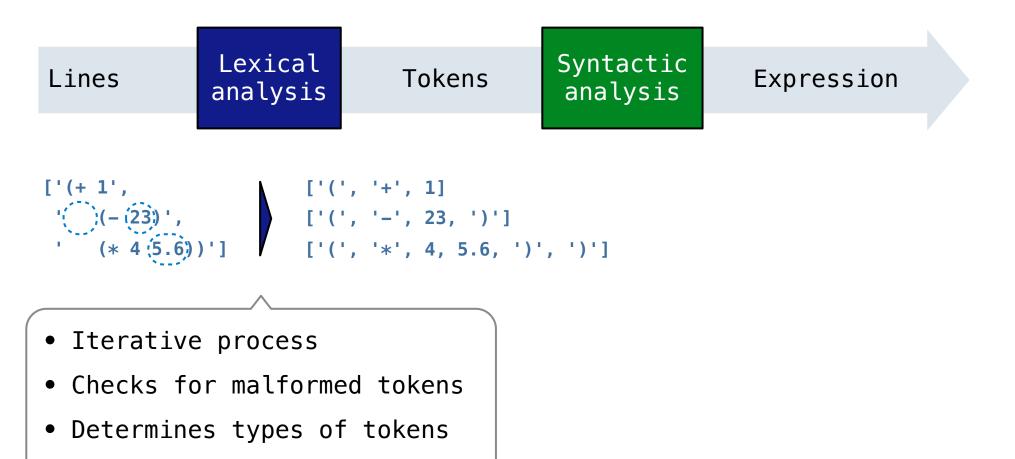

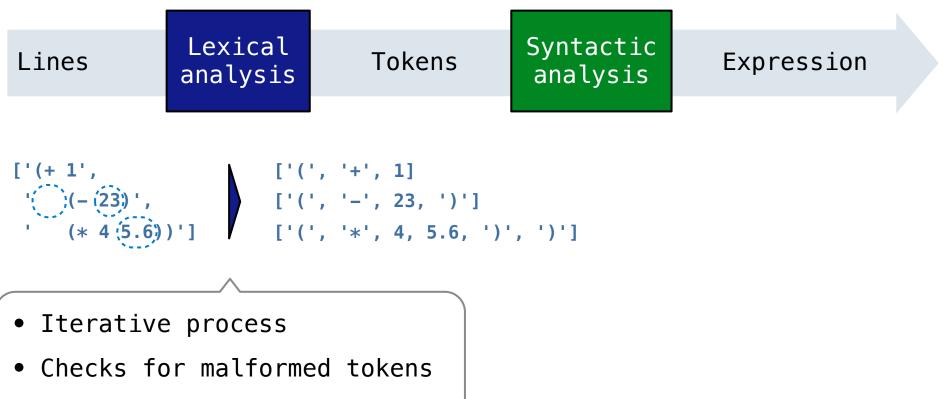

- Determines types of tokens
- Processes one line at a time

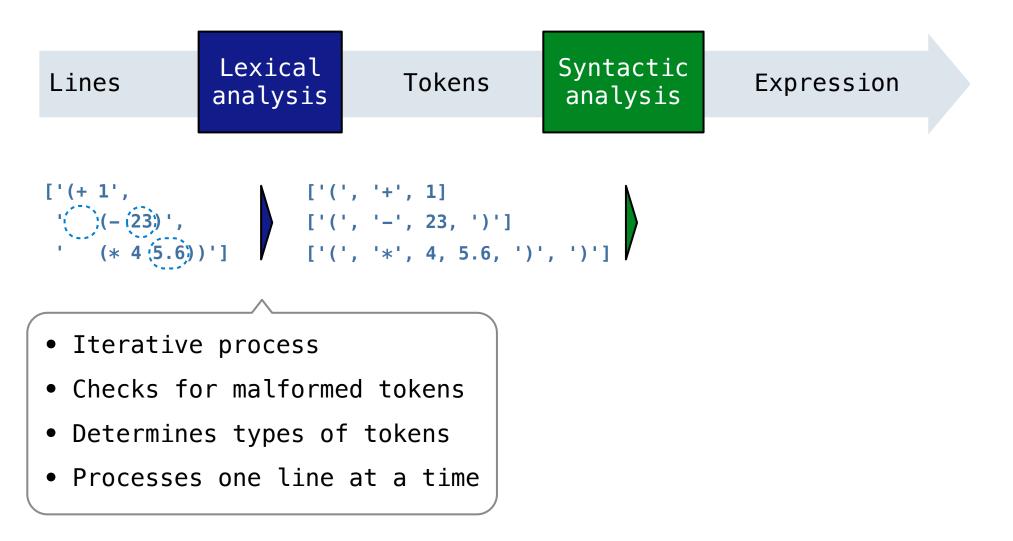

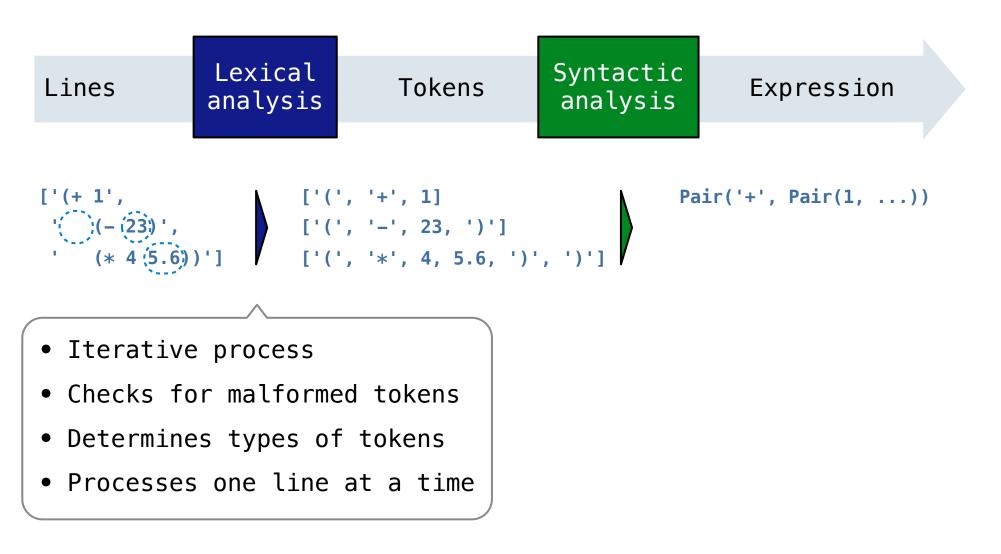

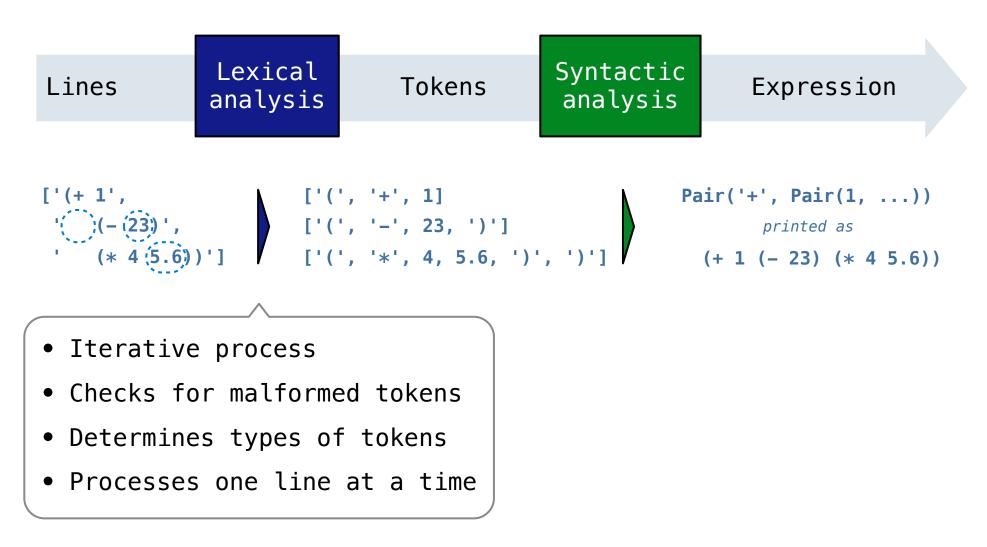

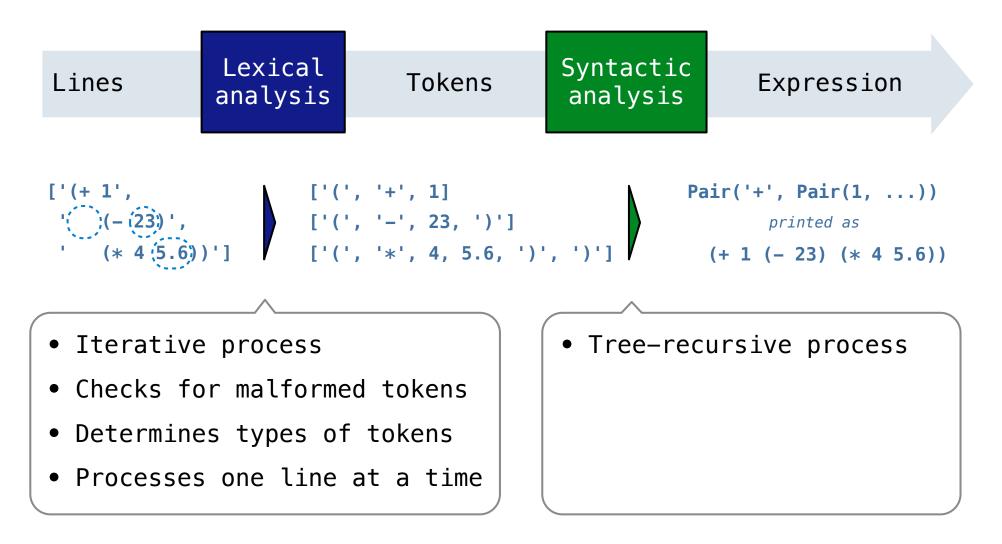

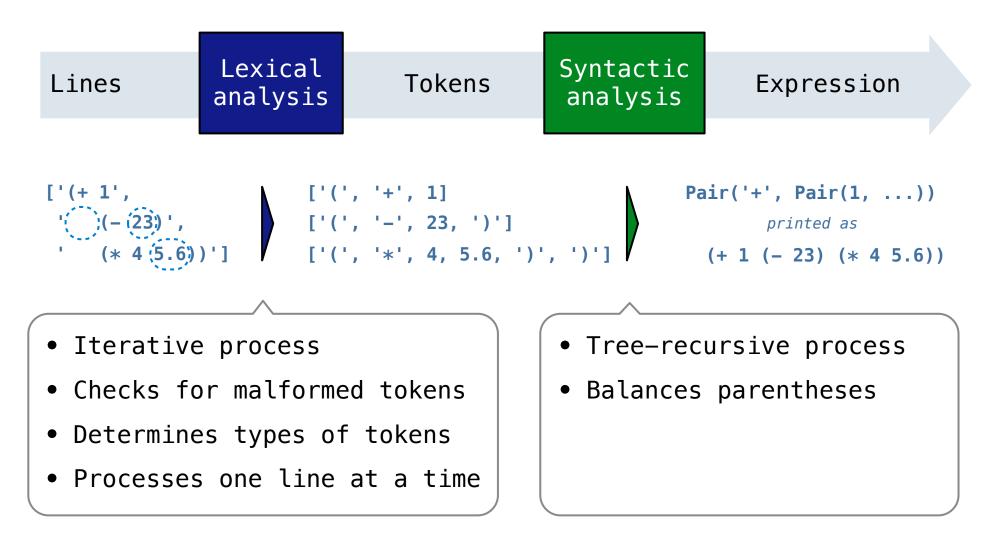

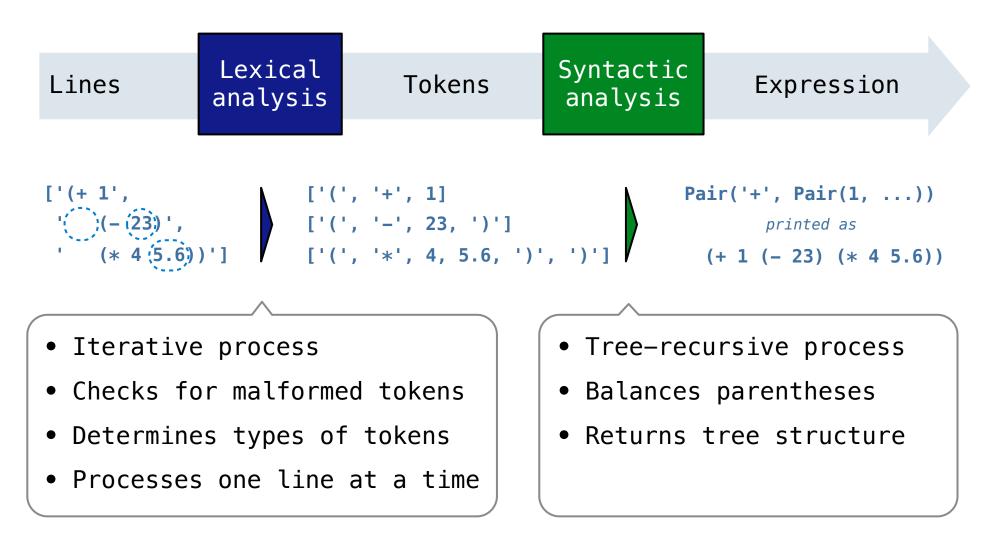

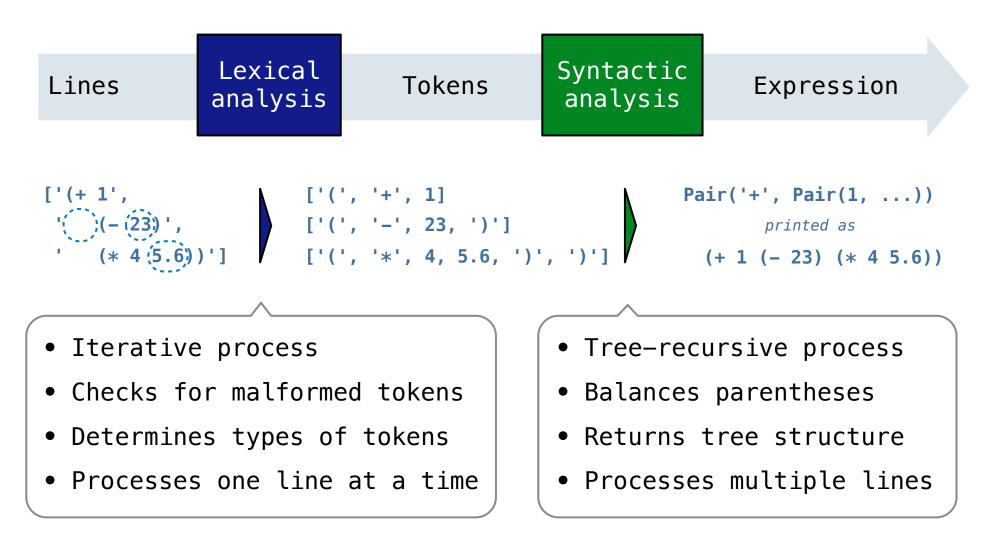

A predictive recursive descent parser inspects only k tokens to decide how to proceed, for some fixed k.

A predictive recursive descent parser inspects only k tokens to decide how to proceed, for some fixed k.

Can English be parsed via predictive recursive descent?

A predictive recursive descent parser inspects only k tokens to decide how to proceed, for some fixed k.

Can English be parsed via predictive recursive descent?

The horse raced past the barn fell.

A predictive recursive descent parser inspects only k tokens to decide how to proceed, for some fixed k.

Can English be parsed via predictive recursive descent?

The horse -raced past the barn fell. ridden

A predictive recursive descent parser inspects only k tokens to decide how to proceed, for some fixed k.

Can English be parsed via predictive recursive descent?

The horse -raced past the barn fell. (that was)

A predictive recursive descent parser inspects only k tokens to decide how to proceed, for some fixed k.

Can English be parsed via predictive recursive descent?

sentence subject The horse -raced past the barn fell.  $(th_{at} \downarrow_{Was})$ 

A predictive recursive descent parser inspects only k tokens to decide how to proceed, for some fixed k.

Can English be parsed via predictive recursive descent?

sentence subject The horse -raced past the barn fell. ∧ ridden (that was) you got Gardenpathid!

Each call to scheme\_read consumes the input tokens for exactly one expression.

Each call to scheme\_read consumes the input tokens for exactly one expression.

'(', '+', 1, '(', '-', 23, ')', '(', '\*', 4, 5.6, ')', ')'

Syntactic analysis identifies the hierarchical structure of an expression, which may be nested.

Each call to scheme\_read consumes the input tokens for exactly one expression.

'(', '+', 1, '(', '-', 23, ')', '(', '\*', 4, 5.6, ')', ')'

Syntactic analysis identifies the hierarchical structure of an expression, which may be nested.

Each call to scheme\_read consumes the input tokens for exactly one expression.

'(', '+', 1, '(', '-', 23, ')', '(', '\*', 4, 5.6, ')', ')'

Recursive call: scheme\_read sub-expressions and combine them

Syntactic analysis identifies the hierarchical structure of an expression, which may be nested.

Each call to scheme\_read consumes the input tokens for exactly one expression.

'(', '+', 1, '(', '-', 23, ')', '(', '\*', 4, 5.6, ')', ')'

Recursive call: scheme\_read sub-expressions and combine them

Syntactic analysis identifies the hierarchical structure of an expression, which may be nested.

Each call to scheme\_read consumes the input tokens for exactly one expression.

'(', '+', 1, '(', '-', 23, ')', '(', '\*', 4, 5.6, ')', ')'

Recursive call: scheme\_read sub-expressions and combine them

Syntactic analysis identifies the hierarchical structure of an expression, which may be nested.

Each call to scheme\_read consumes the input tokens for exactly one expression.

Recursive call: scheme\_read sub-expressions and combine them

Syntactic analysis identifies the hierarchical structure of an expression, which may be nested.

Each call to scheme\_read consumes the input tokens for exactly one expression.

Recursive call: scheme\_read sub-expressions and combine them

Syntactic analysis identifies the hierarchical structure of an expression, which may be nested.

Each call to scheme\_read consumes the input tokens for exactly one expression.

Recursive call: scheme\_read sub-expressions and combine them

Each call to scheme\_read consumes the input tokens for exactly one expression.

Recursive call: scheme\_read sub-expressions and combine them

Each call to scheme\_read consumes the input tokens for exactly one expression.

Recursive call: scheme\_read sub-expressions and combine them

Each call to scheme\_read consumes the input tokens for exactly one expression.

Recursive call: scheme\_read sub-expressions and combine them

Base case: symbols and numbers

Demo (<u>http://inst.eecs.berkeley.edu/~cs61a/fa12/projects/scalc/scheme\_reader.py.html</u>)